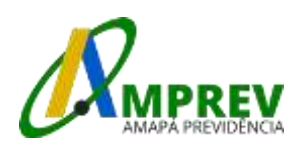

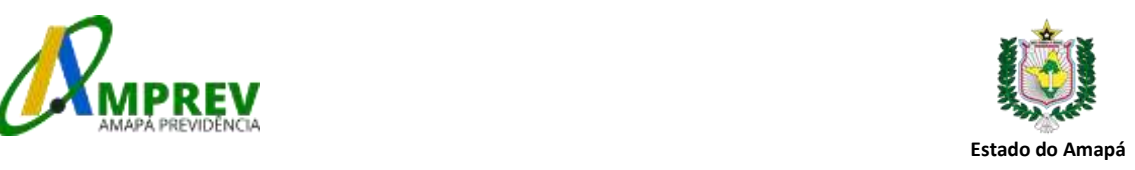

# **RESOLUÇÃO Nº 06/2020-CEP/AP**

O Presidente do Conselho Estadual de Previdência do Estado do Amapá – CEP/AP, no uso das suas atribuições legais, com fundamento nos arts. 102, caput, e 103, XI, da Lei nº 0915/2005; art. 5º c/c o inciso II do art. 18 e inciso IV do art. 3º, todos do Regimento Interno do CEP/AP, ainda, tudo o que consta nos autos do Processo nº 2019.147.902395PA, que trata de recurso administrativo manejado por MANOEL DARCIMAR GONÇALVES BARBOSA e etc.,

Considerando, que o Conselho Estadual de Previdência reunido na 9ª Reunião Ordinária realizada no dia 30 de setembro de 2020, aprovou, por maioria, o voto do relator Conselheiro Carlos Luiz Pereira Marques que negou provimento ao recurso com os votos-vista dos Conselheiros Horácio Luís Bezerra Coutinho e Mário Gurtyev de Queiroz que o acompanharam, vencido o voto-vista divergente do Conselheiro Lindoval Queiroz Alcântara que dava provimento ao recurso.

### RESOLVE:

Art. 1º. Conhecer o recurso, para no mérito negar-lhe provimento, uma vez que o recorrente, o senhor Manoel Darcimar Gonçalves Barbosa, não faz jus ao benefício da pensão por morte em decorrência do falecimento da ex-segurada DENIA MARIA FORTUNATO BARBOSA.

Art. 2º. Esta Resolução entra em vigor na data de sua publicação.

Macapá-AP, 01 de setembro de 2020.

**Rubens Belnimeque de Souza**

Presidente do CEP

## **Lindoval Queiroz Alcântara**

Vice-Presidente do CEP

# **Carlos Luiz Pereira Marques**

Relator

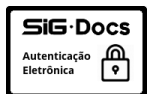

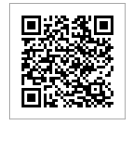

# Diário Oficial

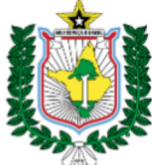

Estado do Amapá

Poder **Executivo** 

Ano 2020

Nº 7.270

 $\bullet$ 

Segunda-feira, 05 de Outubro de 2020

Seção

 $\blacksquare$  https://diofe.portal.ap.gov.br  $\blacksquare$ 

#### Secão 1 Poder Executivo

Antônio Waldez Góes da Silva Governador **Jaime Domingues Nunes** Vice-Governador

#### Secretarias Extraordinárias

Secretaria E. em Brasília: Lilia Suely Amoras Collares de Souza Secretaria E. dos Povos Indígenas: Eclemilda Macial Silva Secretaria E.. de Pol. para a Juven.: Pedro Lourenço da Costa Neto Secretaria E. de Políticas para Mulheres: Renata Apóstolo Santana Secretaria E., de Políticas para os Povos Afrodescendentes: Aluizo da S. de Carvalho

#### Órgãos Estratégicos de Execução

Gabinete do Governador: Marcelo Ignácio da Roza Gabinete de Seguranca Institucional: Ten. Cel. QOPMC Cláudio Braga Barbosa Controladoria Geral: Joel Nogueira Rodrigues Procuradoria Geral: Narson de Sá Galeno Polícia Militar: Cel. QOPMC José Paulo Matias dos Santos Polícia Civil: Antonio Uberlândio Azevedo Gomes Corpo de Bombeiro: Cel. BM. Wagner Coelho Pereira Polícia Técnico-Científica: Salatiel Guimarães

#### Secão 2 Secretarias de Estado

Administração: Suelem Amoras Távora Furtado Desenvolvimento Rural: Tiago Baltazar Cardoso Cultura: Evandro Costa Milhomen Comunicação: Gilberto Ubaiara Rodrigues Ciência e Tecnologia: Rafael Pontes Lima Desporto e Lazer: José Rudney Cunha Nunes Educação: Maria Goreth da Silva e Sousa Fazenda: Josenildo Santos Abrantes Infraestrutura: Alcir Figueira Matos Meio Ambiente: Robério Aleixo Anselmo Nobre Planejamento: Eduardo Corrêa Tavares Desenvolvimento das Cidades: Antônio Pinheiro Teles Júnior Saúde: Juan Mendes da Silva Segurança: CEL PM RR José Carlos Corrêa de Souza Transporte: Benedito Arisvaldo Souza Conceição Trabalho e Empreendedorismo: Karla Marcella Fernandes Chesca Turismo: Rosa Janaína de Lacerda Marcelino Abdon Mobilização Social: Alba Nize Colares Caldas

#### Autarquias Estaduais e Órgãos Vinculados

|Imprensa<br>|**Oficial** 

Agência Amapá: Iânia Maria do Socorro Barroso Miranda Sousa SIAC-Super Fácil: Luzia Brito Grunho EAP: Jorielson Brito Nascimento IAPEN: Lucivaldo Monteiro da Costa DETRAN: Inácio Monteiro Maciel DIAGRO: Alvaro Renato Cavalcante da Silva HEMOAP: Ruimarisa Pena Martins IEPA: Jorge Elson Silva de Souza IPEM: Neiva Lucia da Costa Nunes JUCAP: Gilberto Laurinho PROCON: Fliton Chaves Franco PRODAP: José Lutiano Costa da Silva RDM: Roberto Coelho do Nascimento RURAP: Hugo Tibiriçá Paranhos Cunha UEAP: Kátia Paulino do Santos ARSAP: Gabriela Taís Bristo da Silva CREAP: Amaury Barros Silva Amapá Terras: Julhiano Cesar Avelar SVS: Dorinaldo Barbosa Malafaia

#### **Servico Social Autonomo**

AMPREV: Rubens Belnimeque de Souza

#### **Fundações Estaduais**

FAPEAP: Mary de Fátima Guedes dos Santos FCRIA: Andreza Melo de Lima

#### Sociedades de Economia Mista

AFAP: Francisco de Assis Souza Costa CAESA: Valdinei Santana Amanajás CEA: Rodolfo Fernandes da Silva Torres GASAP: Anízio dos Santos Freitas

#### Seção 3 Prefeituras, Órgãos Municipais e Particulares

MP: Ivana Lúcia Franco Cei ALAP: Kaka Barbosa I JAP: João Guilherme Lages DPE-AP: Diogo Brito Grunho TCE: Michel Houat Harb.

Rubens Belnimeque de Souza Diretor Presidente /AMPREV DECRETO Nº 3243/2018

HASH: 2020-1005-0004-1765

#### ATO CONCESSÓRIO DE PENSÃO

PORTARIA Nº 127 de 02 de outubro de 2020.

O Diretor Presidente da Amapá Previdência, no uso das atribuições conferidas pelo inciso XIII do art.14 do Regimento Interno aprovado pelo Ato Resolutório nº. 001/99-CA/AMPREV, de 02 de setembro de 1999 e tendo em vista o que consta no Processo nº 2020.07.0895P - DIBEF/AMPREV, de 13/08/2020, resolve conceder pensão na forma a seguir discriminada:

Nome do ex-servidor: KLEBERSON JOSÉ CARRERA RAMOS, Matrícula 970794; Cargo: Professor; CPF nº 664.650.872-00; Data do Óbito: 15/05/2020; Lotação: Secretaria de Estado da Educação.

Dados do Instituidor

Parcela(s) da pensão, vigente a partir de 11/09/2020 -Data da inscrição.

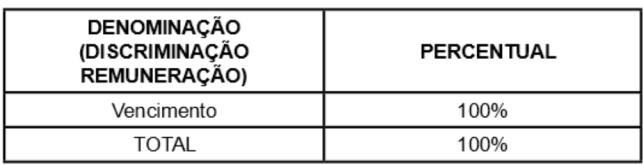

Dados do(s) pensionista(s)

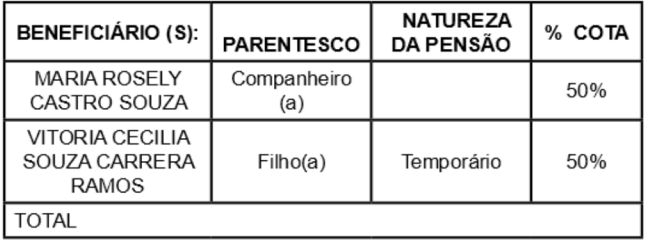

Concedo a pensão, neste ato discriminado, com fundamento legal nos arts. 10, inciso I, §5°; 13; 26, §§1°, 2°, 5° e 6°; 31 e caput da art. 89 da Lei Estadual n° 0915, de 18 de agosto de 2005. Ressalto que o presente benefício será incluído no Plano Previdenciário, conforme determina o art. 91, §2°, da Lei nº 0915/2005.

Macapá - AP, 02 de outubro de 2020. Rubens Belnimeque de Souza Diretor Presidente /AMPREV DECRETO Nº 3243/2018

HASH: 2020-1005-0004-1784

#### RESOLUCÃO Nº 06/2020-CEP/AP

O Presidente do Conselho Estadual de Previdência do Estado do Amapá - CEP/AP, no uso das suas atribuições legais, com fundamento nos arts. 102, caput, e 103, XI, da Lei nº 0915/2005; art. 5º c/c o inciso II do art. 18 e inciso IV do art. 3º, todos do Regimento Interno do CEP/ AP, ainda, tudo o que consta nos autos do Processo nº 2019.147.902395PA, que trata de recurso administrativo maneiado por MANOEL DARCIMAR GONÇALVES **BARBOSA** e etc.,

Considerando, que o Conselho Estadual de Previdência reunido na 9ª Reunião Ordinária realizada no dia 30 de setembro de 2020, aprovou, por maioria, o voto do relator Conselheiro Carlos Luiz Pereira Marques que negou provimento ao recurso com os votos-vista dos Conselheiros Horácio Luís Bezerra Coutinho e Mário Gurtvev de Queiroz que o acompanharam, vencido o voto-vista divergente do Conselheiro Lindoval Queiroz Alcântara que dava provimento ao recurso.

#### **RESOLVE:**

Art. 1º. Conhecer o recurso, para no mérito negar-lhe provimento, uma vez que o recorrente, o senhor Manoel Darcimar Gonçalves Barbosa, não faz jus ao benefício da pensão por morte em decorrência do falecimento da exsegurada DENIA MARIA FORTUNATO BARBOSA.

Art. 2º. Esta Resolução entra em vigor na data de sua publicação.

Macapá-AP, 01 de setembro de 2020. Rubens Belnimeque de Souza Presidente do CEP

Lindoval Queiroz Alcântara Vice-Presidente do CEP

Carlos Luiz Pereira Marques Relator

HASH: 2020-1005-0004-1775

#### TERMO DE RATIFICAÇÃO DE PROCESSO DE **DISPENSA DE LICITAÇÃO**

RATIFICO O ATO QUE DECLAROU DISPENSA DE LICITAÇÃO, COM FUNDAMENTO NO ART. 24 INCISO II DALEI FEDERAL N° 8.666/93, NESTE DIPLOMA LEGAL, **NESTES TERMOS:** 

PROCESSO: 2020.61.701228PA

JUSTIFICATIVA NÚMERO Nº 008/2020 - CPL/AMPREV MODALIDADE: Dispensa de Licitação - Art. 24, II da Lei Federal 8.666/93.

OBJETO: Fornecimento de peças de reposição, com